**水源** 

1.  $F3$  and  $F3$  $2.$ 

看股价变化!分析四维变量为如何买进、卖出作决策!进行技术面上的信息研究

**二、为什么有人上班经常在电脑上观察股市行情图?**

**为什么用电脑看股票走势——为什么电脑与手机看股票的**

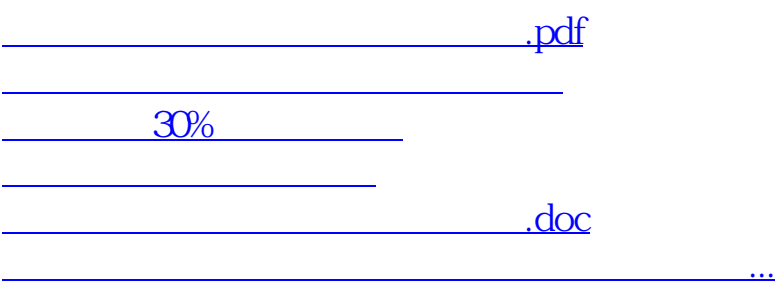

<u><https://www.gupiaozhishiba.com/store/2243810.html></u>